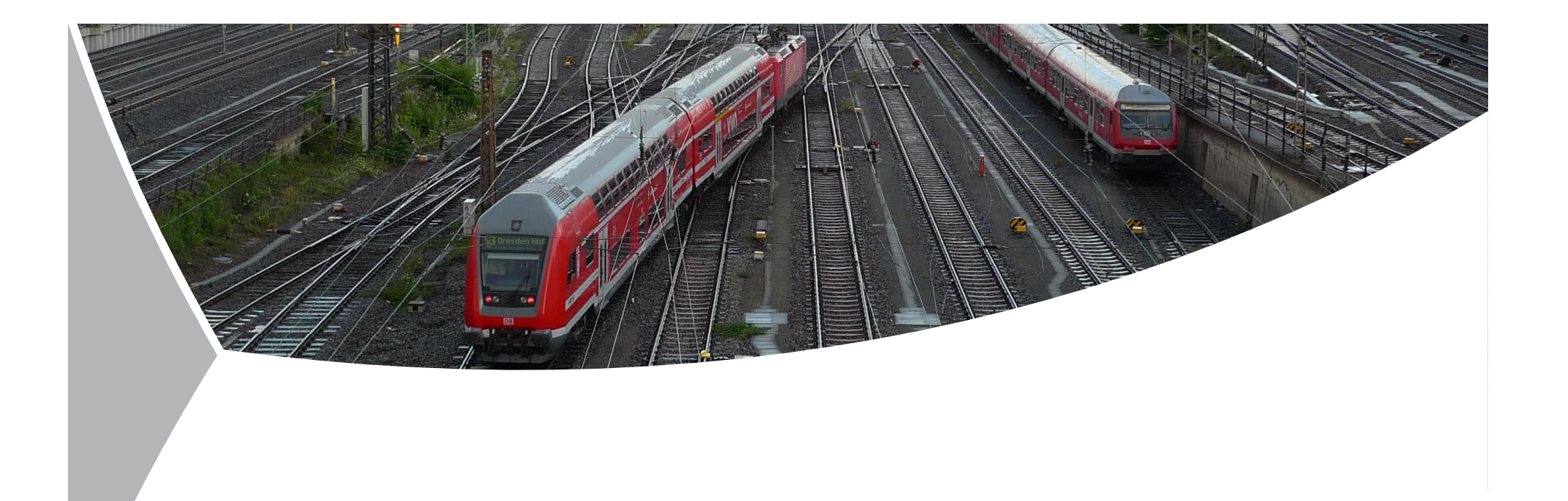

# **railML®: The use of interlocking data for engineering and for simulation**

Dr. Bob Janssen; railML.org-IL-coordinator, Den Haag **26th railML conference ·** Paris, October 8th , 2014

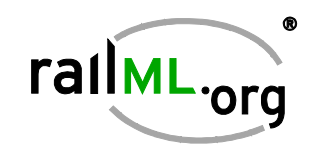

All rights reserved.

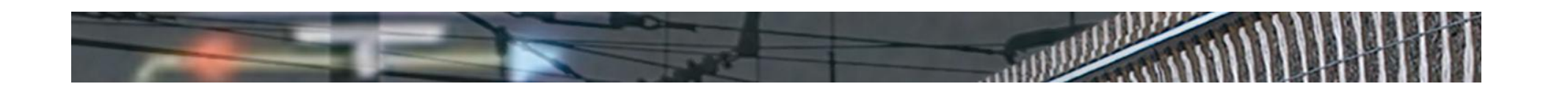

### **Use Cases**

### **Simulation**

- Design timetables
- Test timetables
- Test scenarios

## **Engineering**

- Unified data exchange
- Automated data input
- Humanless tool chain

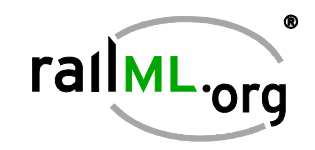

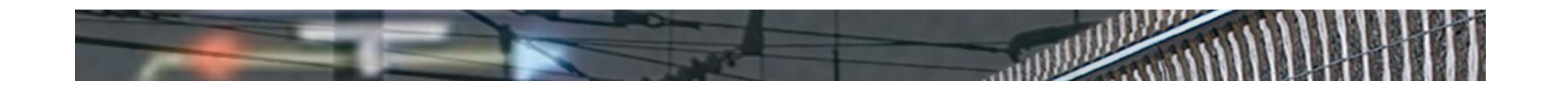

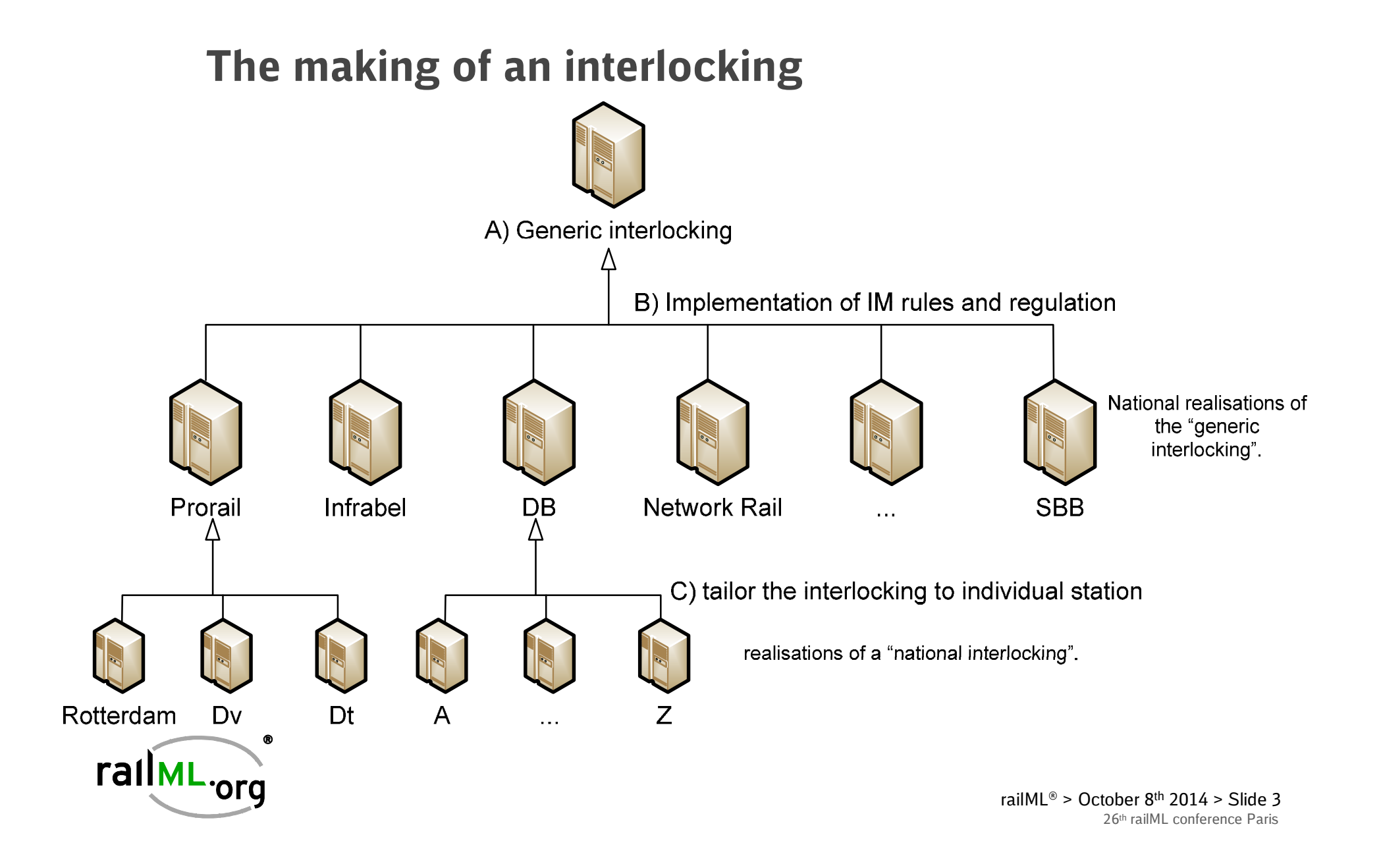

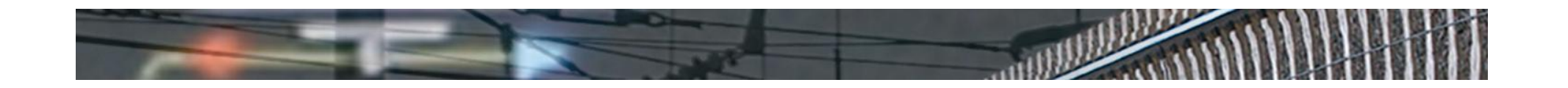

### **Present engineering workflow**

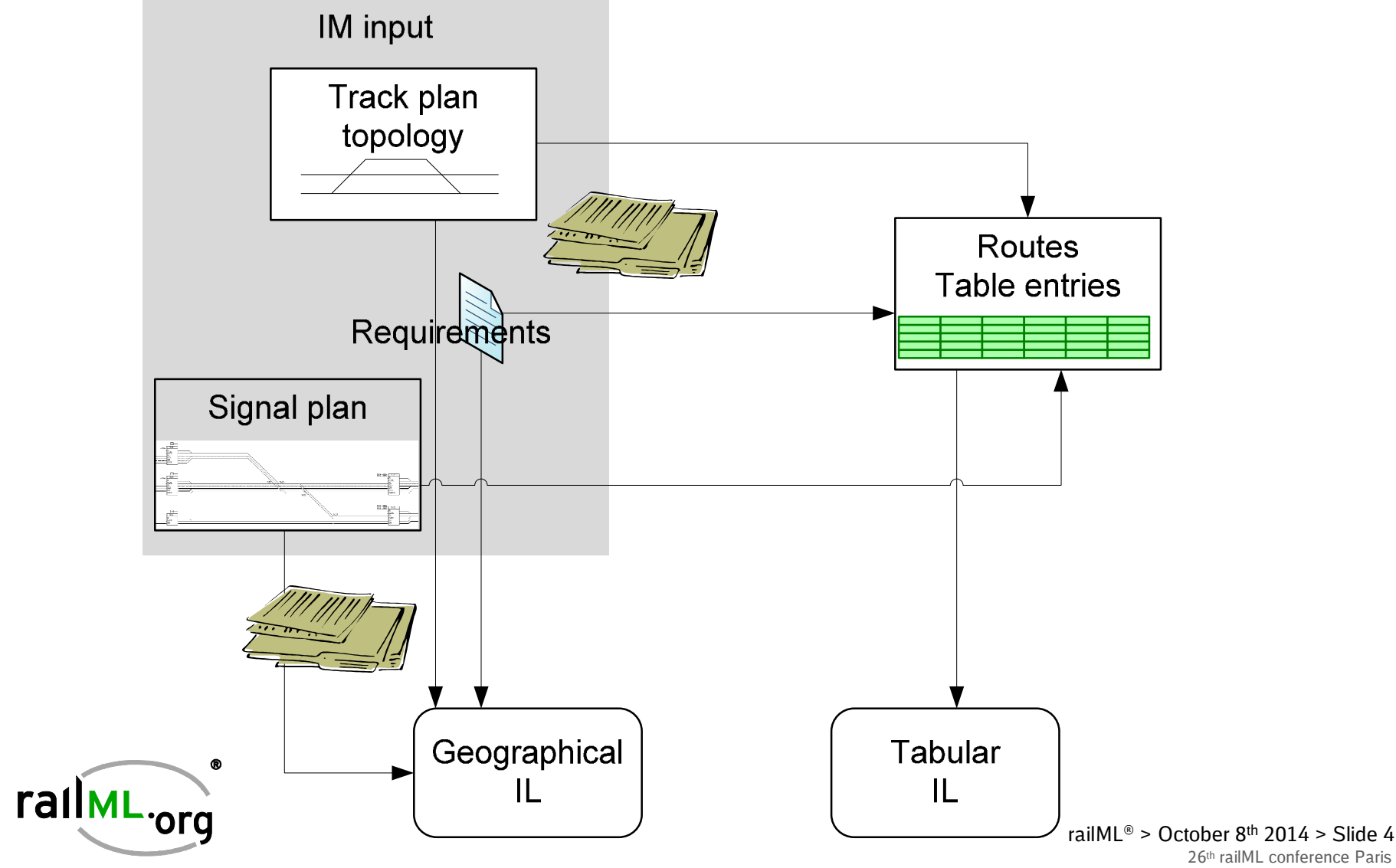

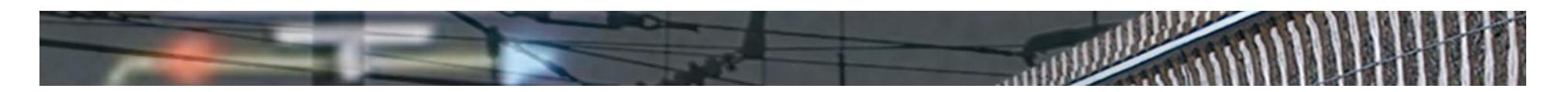

### **Future engineering workflow**

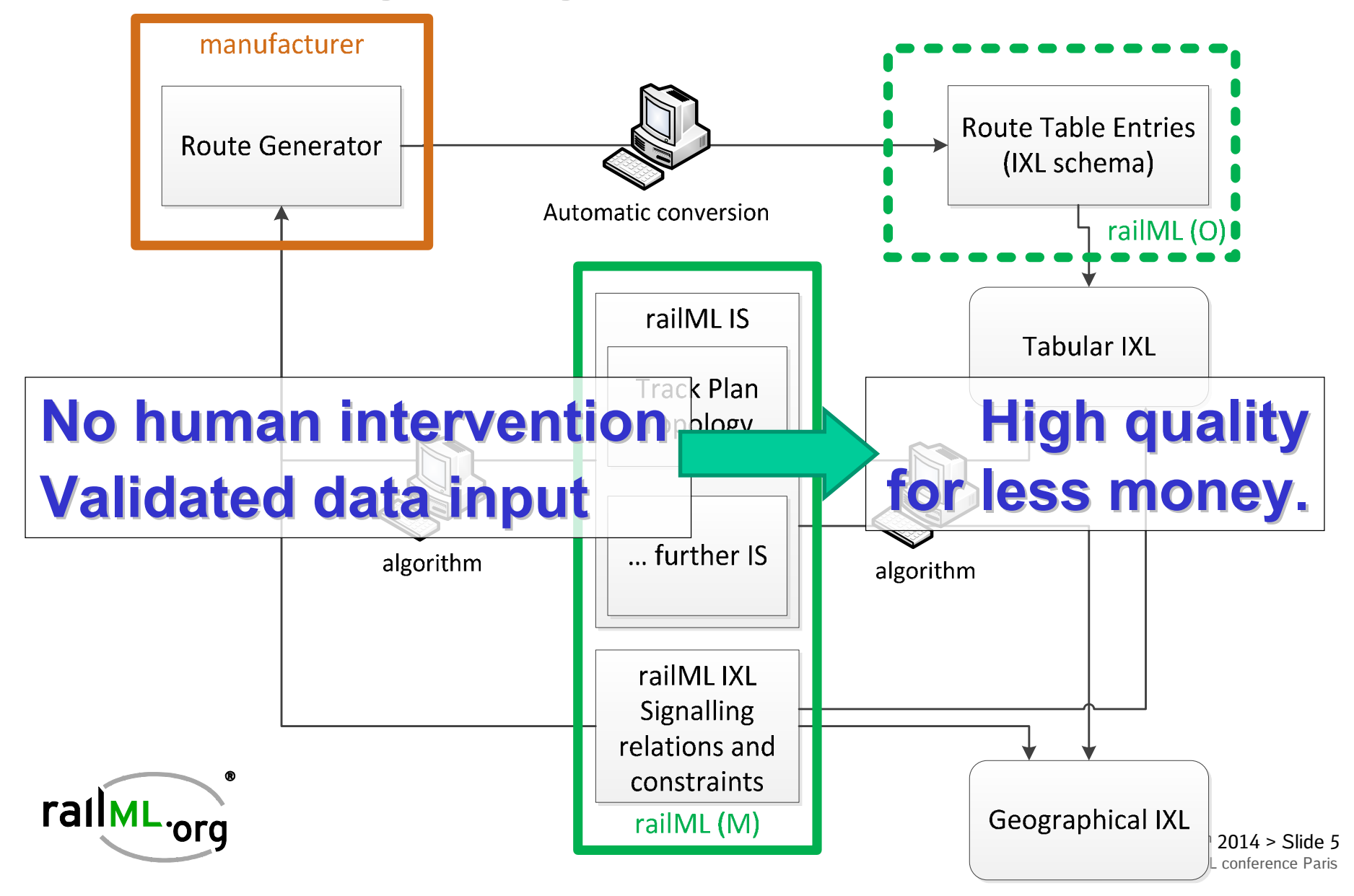

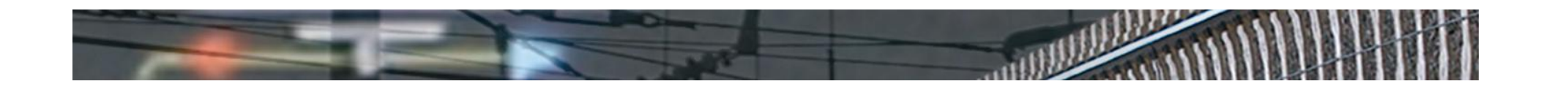

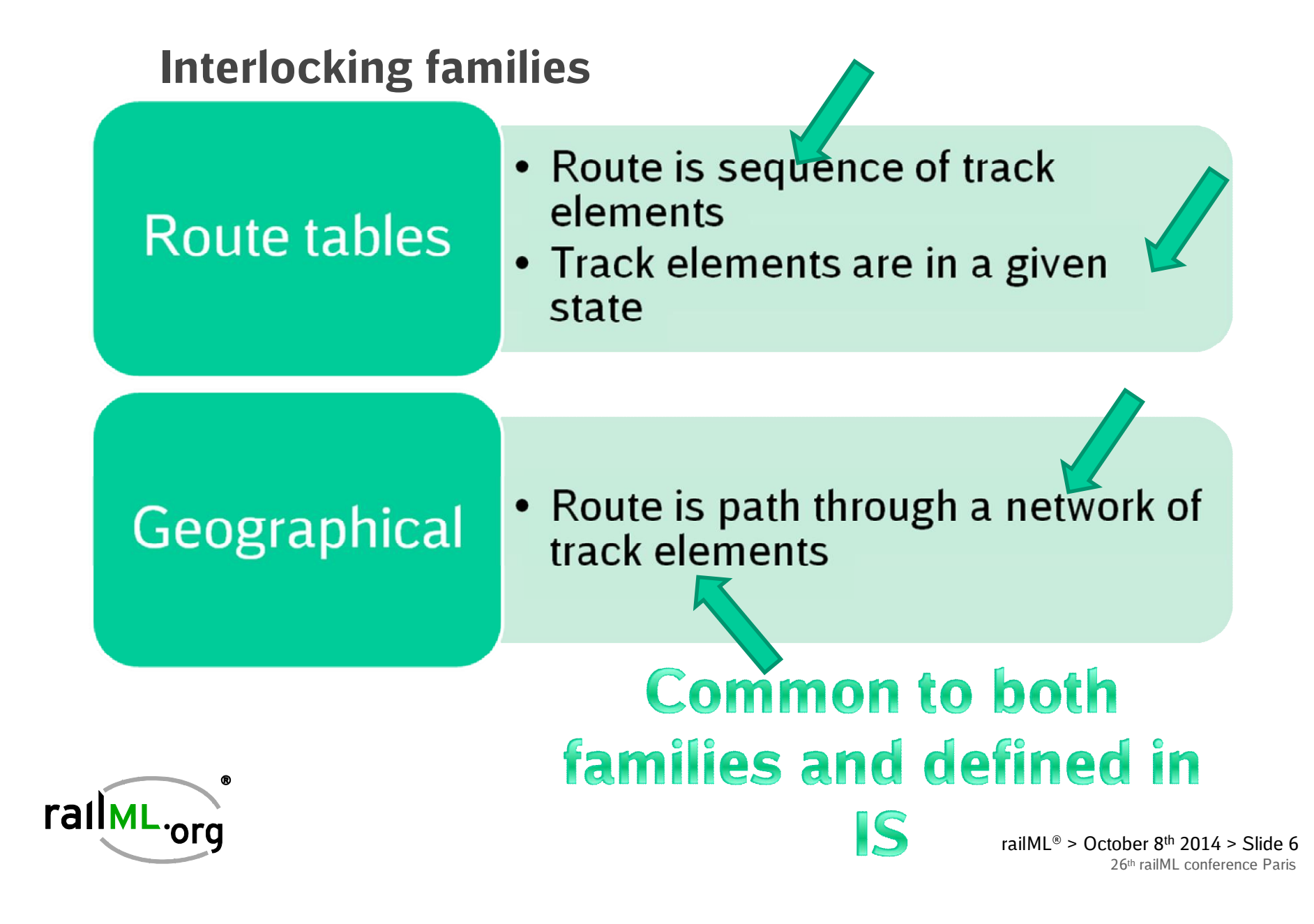

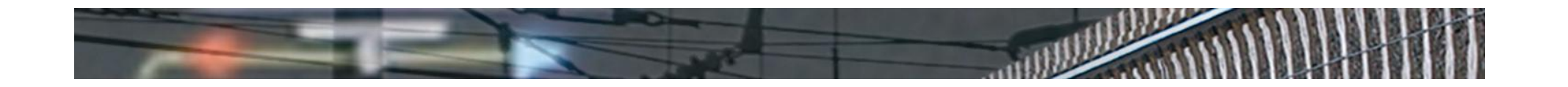

### **Interlocking is all about relations**

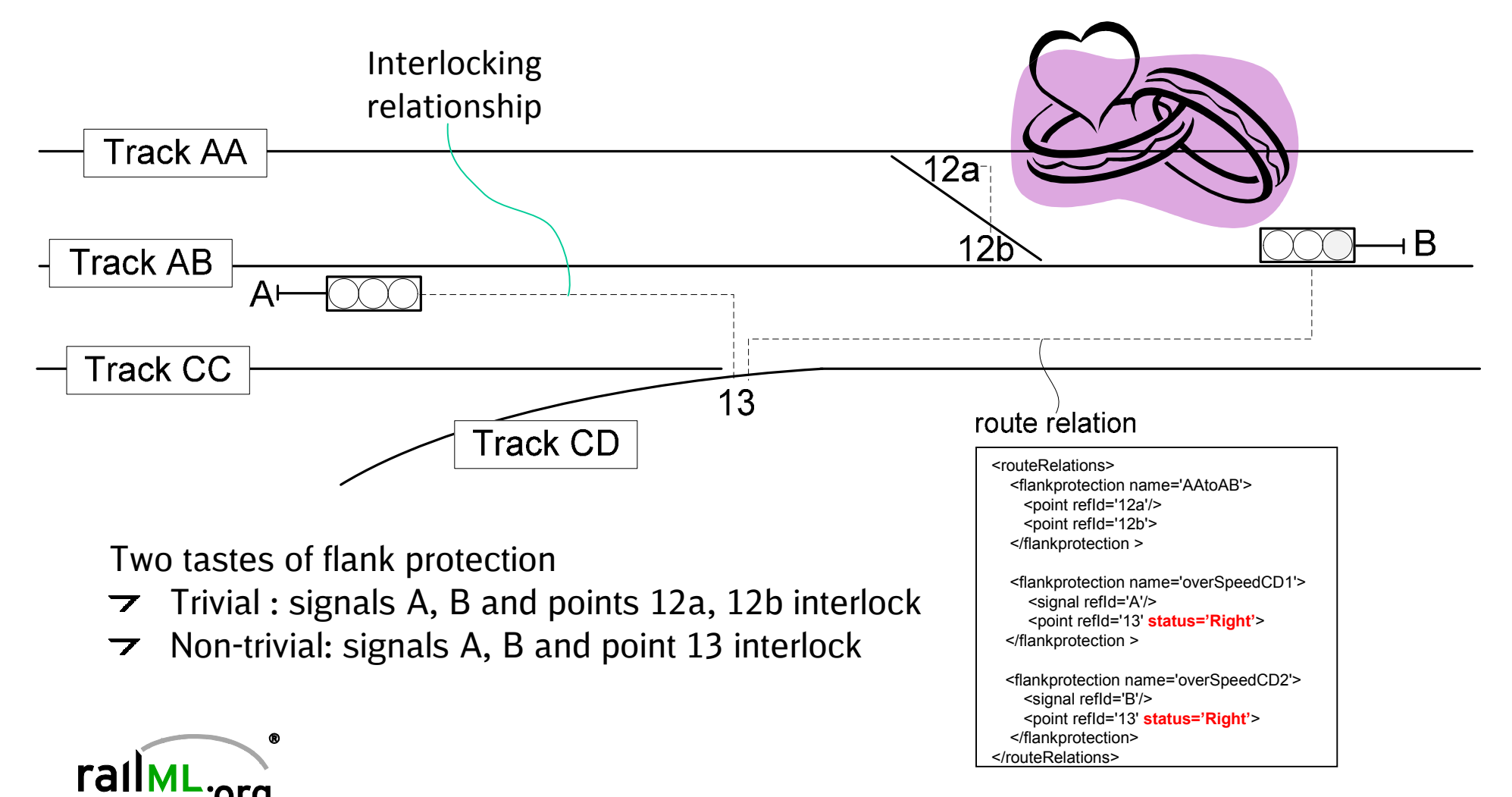

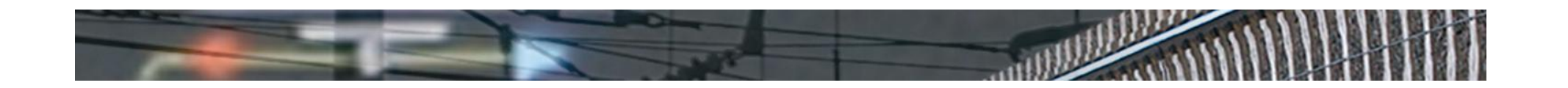

### **Level Crossing relations**

ora<sup>.</sup>

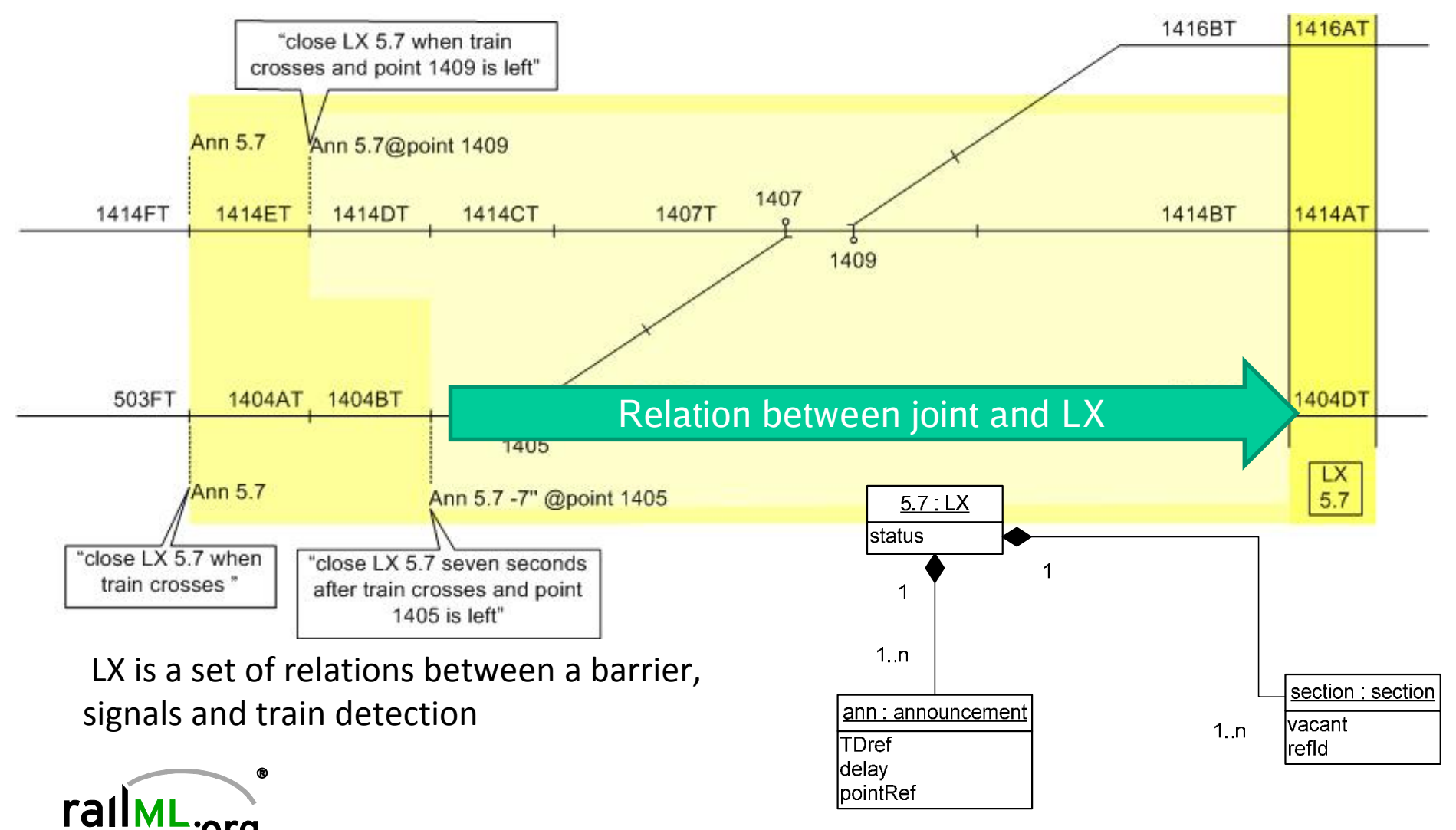

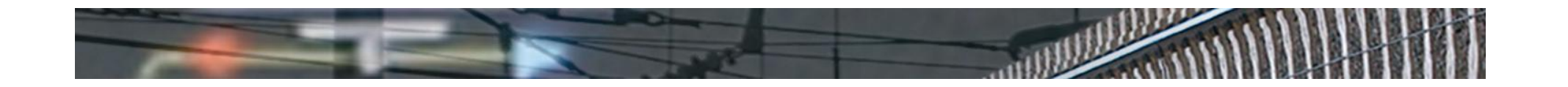

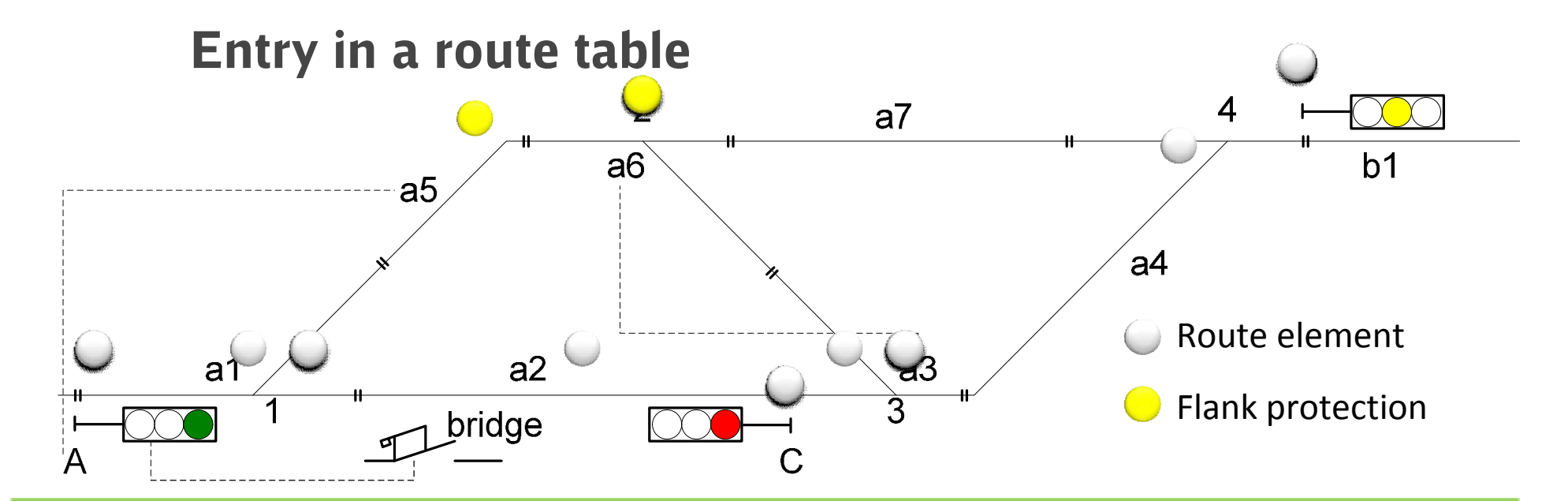

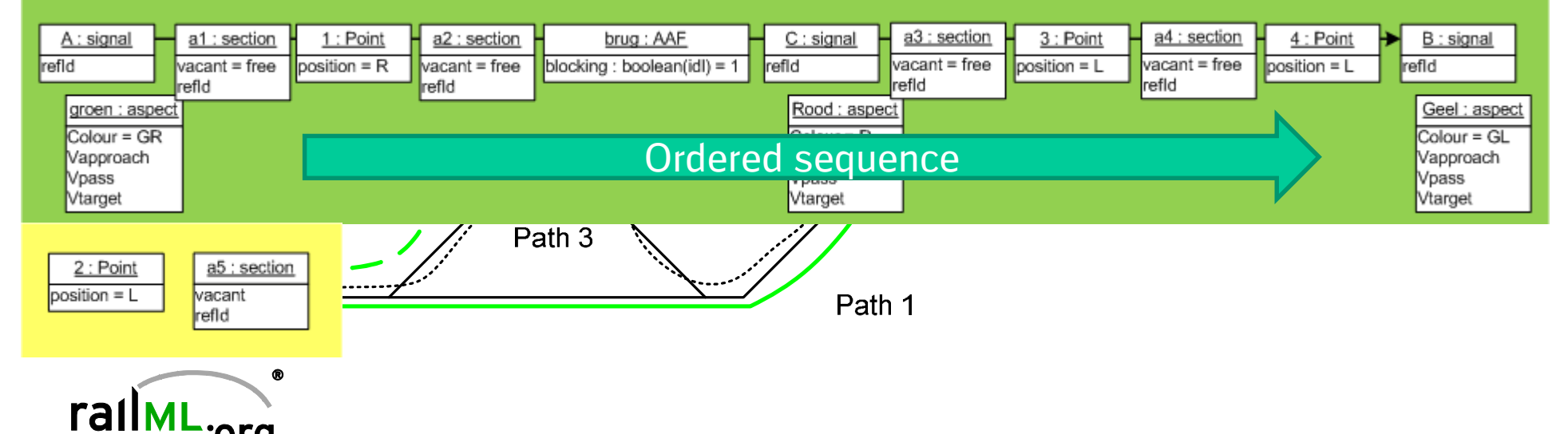

orq.

26th railML conference Paris railML® > October 8<sup>th</sup> 2014 > Slide 9

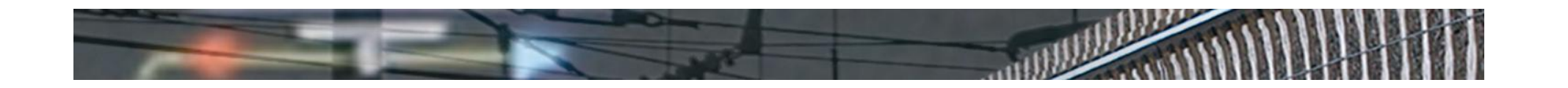

### **How to model a signal plan**

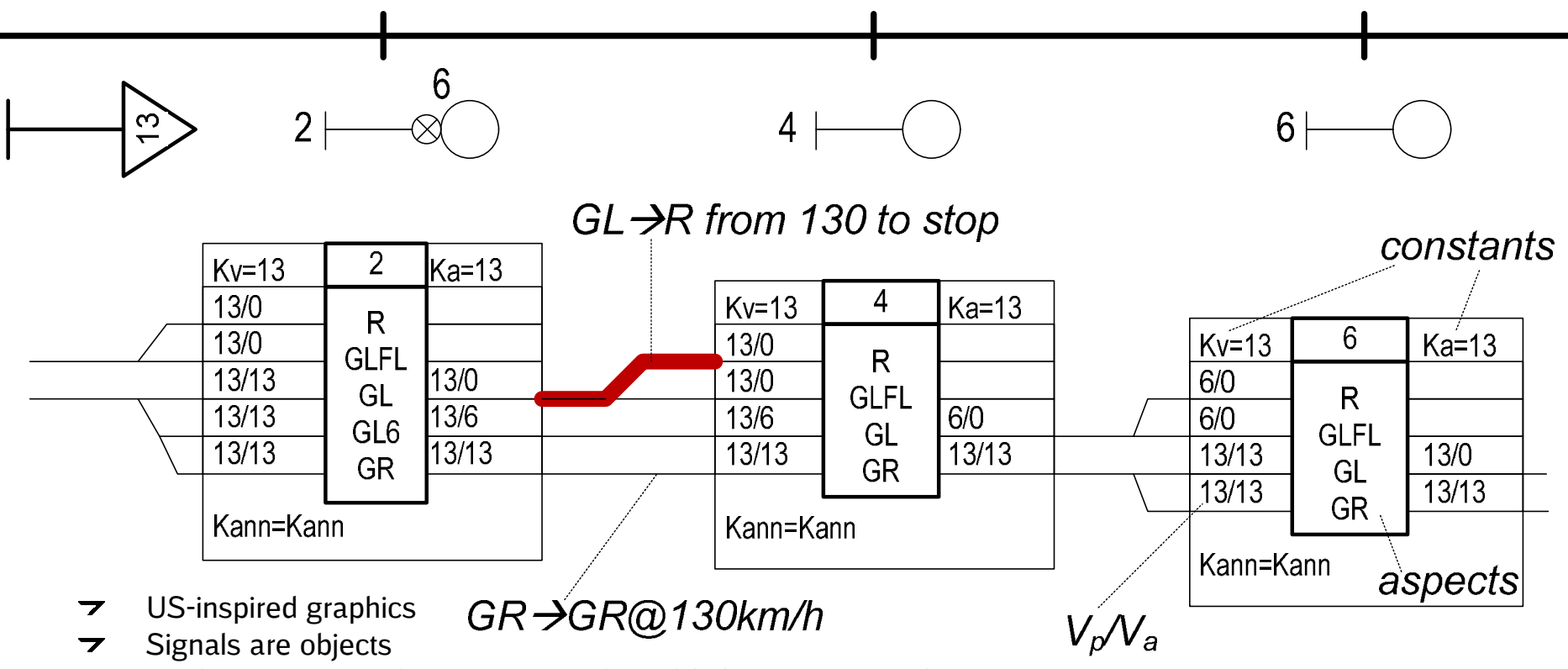

- Attributes are signal aspects, speeds and *links to next signal*  $\overline{\phantom{a}}$
- Model the signal plan as a linked list  $\overline{\phantom{a}}$

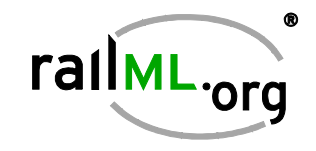

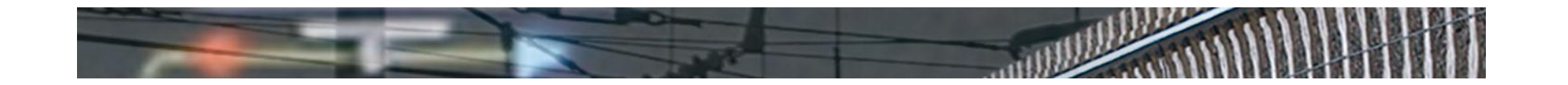

### **RailML model of a signal plan**

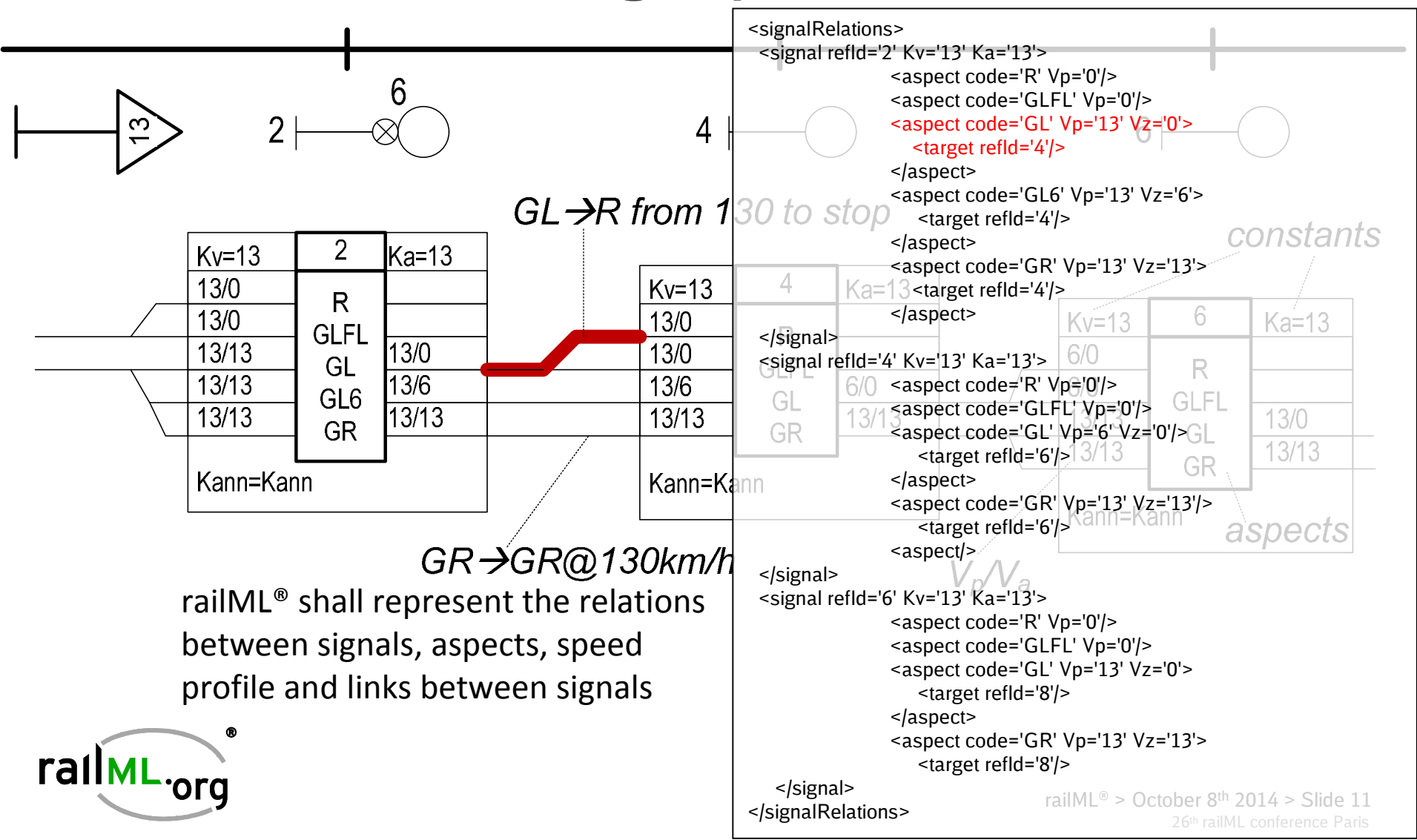

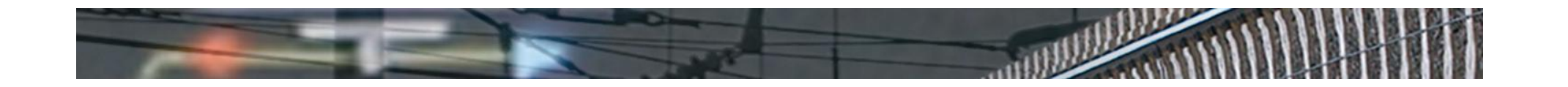

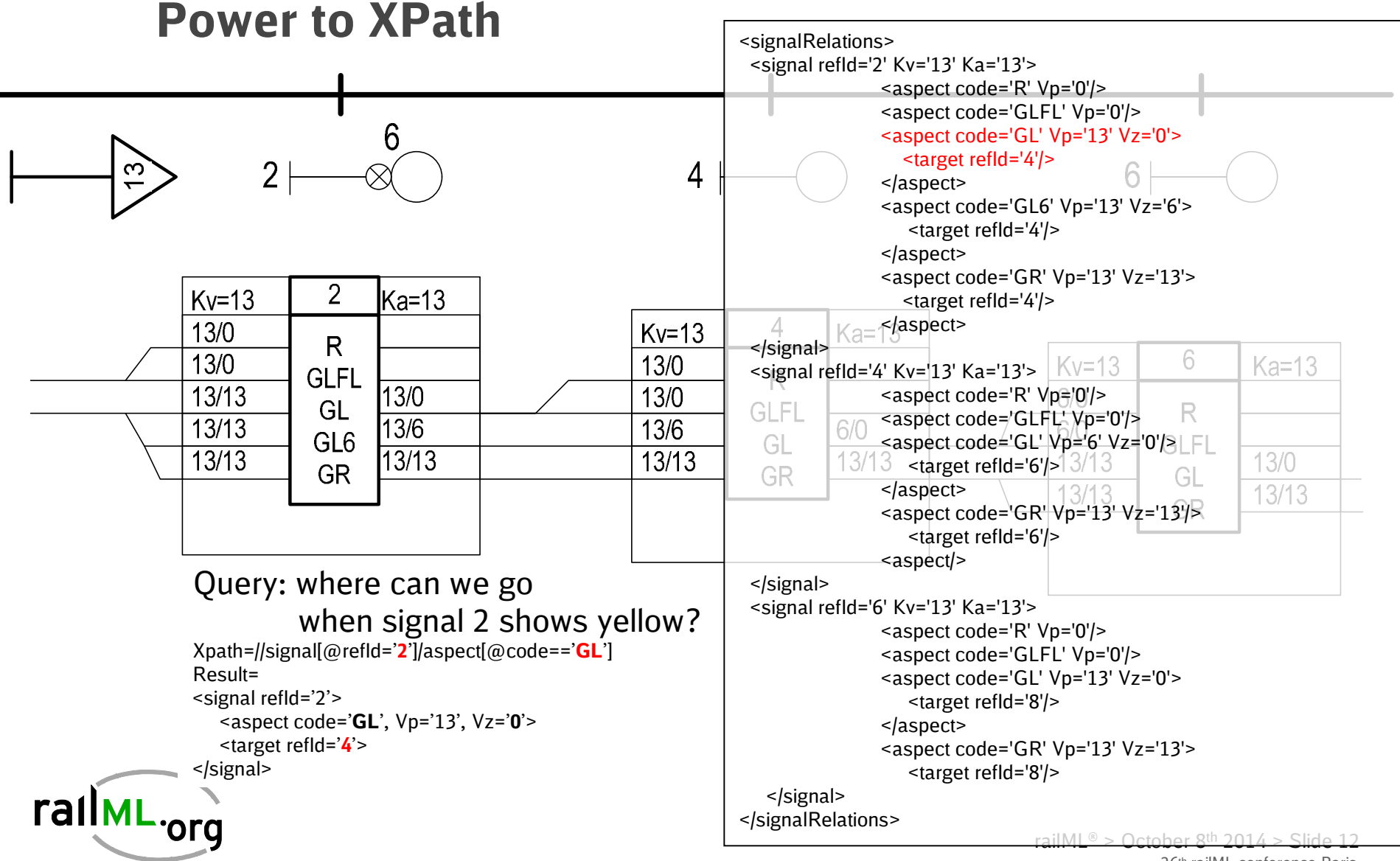

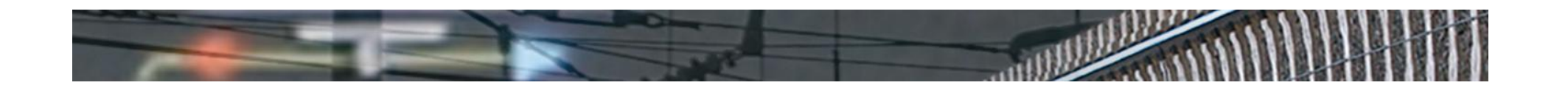

### **Conclusions**

- $\triangleright$  IS models topological relationships
- $\rightarrow$  IL models interlocking relationships
- **EXECUTE:** Route tables are best modelled as ordered sequences with required states.
- $\triangleright$  Interlocking relationships are modelled as associations between elements.
- $\triangleright$  Searching routes through railML<sup>®</sup> is trivial.
- Visual representation of railML® IL is needed.

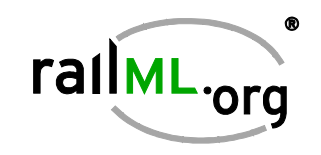